# **Behat API Extension Documentation** *Release 3.0.0*

**Christer Edvartsen**

**Mar 27, 2023**

# **Contents**

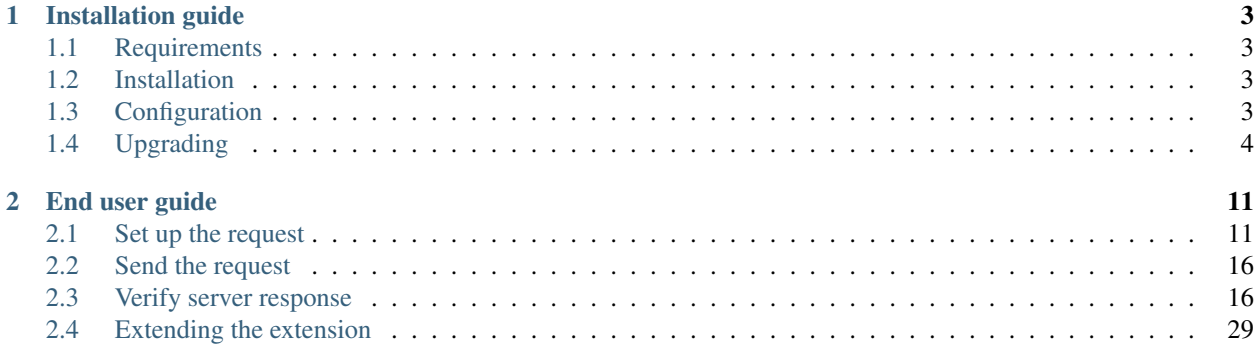

An open source [\(MIT licensed\)](http://opensource.org/licenses/MIT) Behat extension that provides an easy way to test JSON-based APIs in Behat 3.

# CHAPTER<sup>1</sup>

# Installation guide

# <span id="page-6-1"></span><span id="page-6-0"></span>**1.1 Requirements**

Behat API extension requires PHP 7.4 or above. Refer to composer.json for more details.

# <span id="page-6-2"></span>**1.2 Installation**

Install the extension using [Composer:](https://getcomposer.org/)

```
composer require --dev imbo/behat-api-extension
```
# <span id="page-6-3"></span>**1.3 Configuration**

After you have installed the extension you need to activate it in your Behat configuration file (for instance behat. yml):

```
default:
 suites:
   default:
      # ...
  extensions:
    Imbo\BehatApiExtension: ~
```
The following configuration options are required for the extension to work as expected:

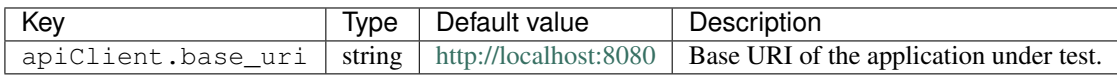

It should be noted that everything in the apiClient configuration array is passed directly to the Guzzle Client instance used internally by the extension.

Example of a configuration file with several configuration entries:

```
default:
 suites:
    default:
      # . . .
 extensions:
    Imbo\BehatApiExtension:
      apiClient:
        base_uri: http://localhost:8080
        timeout: 5.0
        verify: false
```
Refer to the [Guzzle documentation](http://docs.guzzlephp.org/en/stable/) for available configuration options for the Guzzle client.

# <span id="page-7-0"></span>**1.4 Upgrading**

This section will cover breaking changes between major versions and other related information to ease upgrading to the latest version.

# **1.4.1 Migration from v2.x to v3.x**

The usage of Behat API Extension itself has not changed between these versions, but  $>=$  3.0 requires PHP  $>=$  7.4.

# **1.4.2 Migrating from v1.x to v2.x**

#### Changes

- *[Configuration change](#page-7-1)*
- *[Renamed public methods](#page-8-0)*
- *[Updated steps](#page-9-0)*
- *[Functions names for the JSON matcher](#page-12-0)*
- *[Exceptions](#page-12-1)*

# <span id="page-7-1"></span>**Configuration change**

In  $v1$  the extension only had a single configuration option, which was  $base\_uri$ . This is still an option in  $v2$ , but it has been added to an apiClient key.

#### v1 behat.yml

```
default:
  suites:
    default:
      \# \; . . .
  extensions:
    Imbo\BehatApiExtension:
      base_uri: http://localhost:8080
```
v2 behat.yml

```
default:
  suites:
   default:
      # ...
  extensions:
   Imbo\BehatApiExtension:
      apiClient:
       base_uri: http://localhost:8080
```
# <span id="page-8-0"></span>**Renamed public methods**

The following public methods in the Imbo\BehatApiExtension\Context\ApiContext class have been renamed:

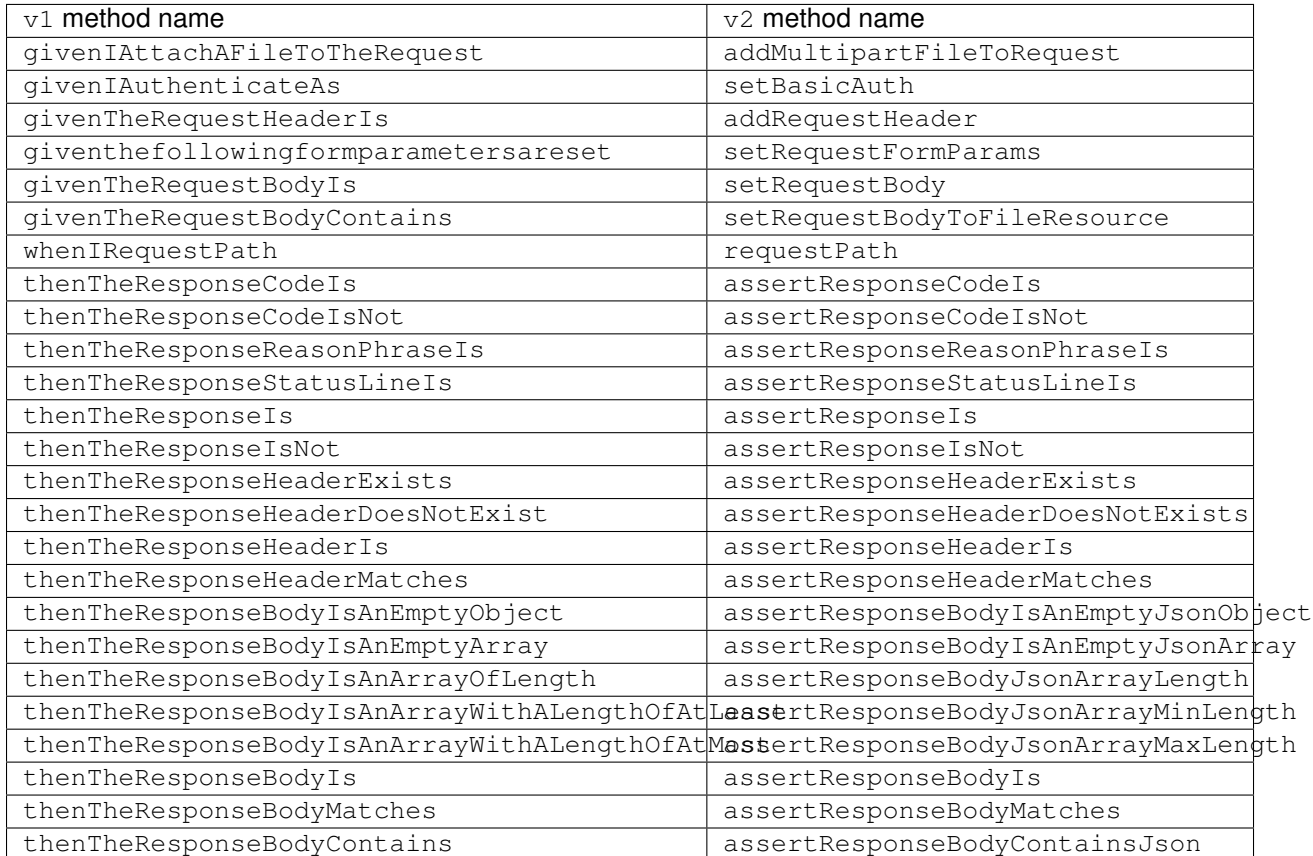

Some methods have also been removed (as the result of removed steps):

- whenIRequestPathWithBody
- whenIRequestPathWithJsonBody
- whenISendFile

# <span id="page-9-0"></span>**Updated steps**

v1 contained several When steps that could configure the request as well as sending it, in the same step. These steps has been removed in  $v^2$ .0.0, and the extension now requires you to configure all aspects of the request using the Given steps prior to issuing one of the few When steps.

## Removed / updated steps

- [Given the request body is](#page-9-1) : string
- *When I request* :path *using HTTP* :method *with body:* [<PyStringNode>](#page-9-2)
- *When I request* :path *using HTTP* :method *with JSON body:* [<PyStringNode>](#page-10-0)
- *When I send* :filePath *(as* [:mimeType](#page-10-1)*) to* :path *using HTTP* :method
- *[Then the response body is an empty object](#page-11-0)*
- *[Then the response body is an empty array](#page-11-1)*
- [Then the response body is an array of length](#page-11-2) : length
- [Then the response body is an array with a length of at least](#page-11-3): length
- [Then the response body is an array with a length of at most](#page-11-4) : length
- [Then the response body contains:](#page-12-2) <PyStringNode>

#### <span id="page-9-1"></span>**Given the request body is :string**

This step now uses a <PyStringNode> instead of a regular string:

## v1

Given the request body is "some data"

#### $v2$

```
Given the request body is:
    """
    some data
    """
```
#### <span id="page-9-2"></span>**When I request :path using HTTP :method with body: <PyStringNode>**

The body needs to be set using a Given step and not in the When step:

v1

```
When I request "/some/path" using HTTP POST with body:
    """
    {"some":"data"}
    """
```
v2

```
Given the request body is:
    """
    {"some":"data"}
    """
When I request "/some/path" using HTTP POST
```
## <span id="page-10-0"></span>**When I request :path using HTTP :method with JSON body: <PyStringNode>**

The Content-Type header and body needs to be set using Given steps:

v1

```
When I request "/some/path" using HTTP POST with JSON body:
    """
    {"some":"data"}
    """
```
v2

```
Given the request body is:
    """
    {"some":"data"}
    """
And the "Content-Type" request header is "application/json"
When I request "/some/path" using HTTP POST
```
#### <span id="page-10-1"></span>**When I send :filePath (as :mimeType) to :path using HTTP :method**

These steps must be replaced with the following:

v1

```
When I send "/some/file.jpg" to "/some/endpoint" using HTTP POST
```
**When** I send "/some/file" as "application/json" to "/some/endpoint" using HTTP POST

 $v2$ 

```
Given the request body contains "/some/file.jpg"
When I request "/some/endpoint" using HTTP POST
```

```
Given the request body contains "/some/file"
And the "Content-Type" request header is "application/json"
When I request "/some/endpoint" using HTTP POST
```
The first form in the old and new versions will guess the mime type of the file and set the Content-Type request header accordingly.

# <span id="page-11-0"></span>**Then the response body is an empty object**

Slight change that adds "JSON" in the step text for clarification:

# v1 **Then** the response body is an empty object  $v2$

**Then** the response body is an empty JSON object

### <span id="page-11-1"></span>**Then the response body is an empty array**

Slight change that adds "JSON" in the step text for clarification:

#### v1

Then the response body is an empty array

#### v2

Then the response body is an empty JSON array

# <span id="page-11-2"></span>**Then the response body is an array of length :length**

Slight change that adds "JSON" in the step text for clarification:

#### v1

Then the response body is an array of length 5

#### $v2$

**Then** the response body is a JSON array of length 5

# <span id="page-11-3"></span>**Then the response body is an array with a length of at least :length**

Slight change that adds "JSON" in the step text for clarification:

v1

**Then** the response body is an array with a length of at least 5

# v2

**Then** the response body is a JSON array with a length of at least 5

# <span id="page-11-4"></span>**Then the response body is an array with a length of at most :length**

Slight change that adds "JSON" in the step text for clarification:

v1

**Then** the response body is an array with a length of at most 5

v2

**Then** the response body is a JSON array with a length of at most 5

#### <span id="page-12-2"></span>**Then the response body contains: <PyStringNode>**

Slight change that adds "JSON" in the step text for clarification:

v1

```
Then the response body contains:
    """
    {"some": "value"}
```
 $v2$ 

**"""**

```
Then the response body contains JSON:
    """
    {"some": "value"}
    """
```
#### <span id="page-12-0"></span>**Functions names for the JSON matcher**

When recursively checking a JSON response body, some custom functions exist that is represented as the value in a key / value pair. Below is a table of all available functions in  $v1$  along with the updated names used in  $v2$ :

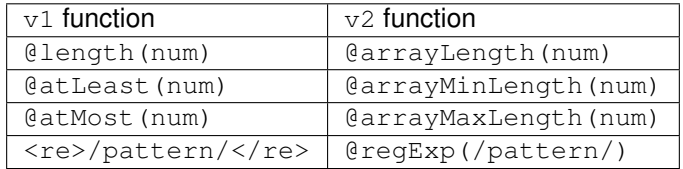

v2 have also added more such functions, refer to the *[Custom matcher functions and targeting](#page-27-0)* section for a complete list.

#### <span id="page-12-1"></span>**Exceptions**

The extension will from  $v_2$  on throw native PHP exceptions or namespaced exceptions (like for instance Imbo\BehatApiExtension\Exception\AssertionException). In v1 exceptions could come directly from beberlei/assert, which is the assertion library used in the extension. The fact that the extension uses this library is an implementation detail, and it should be possible to switch out this library without making any changes to the public API of the extension.

If versions after v2 throws other exceptions it should be classified as a bug and fixed accordingly.

# CHAPTER 2

# End user guide

# <span id="page-14-1"></span><span id="page-14-0"></span>**2.1 Set up the request**

The following steps can be used prior to sending a request.

#### Available steps

- *Given I attach* :path *[to the request as](#page-15-0)* :partName
- *[Given the following multipart form parameters are set:](#page-15-1)* <TableNode>
- [Given I am authenticating as](#page-15-2) : username with password : password
- *[Given I get an OAuth token using password grant from](#page-16-0)* :path *with* :username *and* :password *in scope* :scope *using client ID* :clientId *(and client secret* [:clientSecret](#page-16-0)*)*
- *Given the* :header *[request header is](#page-16-1)* :value
- *Given the* :header *[request header contains](#page-16-2)* :value
- *[Given the following form parameters are set:](#page-16-3)* <TableNode>
- [Given the request body is:](#page-17-0) <PyStringNode>
- *[Given the request body contains](#page-17-1)* :path
- *[Given the response body contains a JWT identified by](#page-17-2)* :name*, signed with* :secret*:* <PyStringNode>
- *[Given the query parameter](#page-18-0)* :name *is* :value
- *[Given the query parameter](#page-18-1)* :name *is:* <TableNode>
- *[Given the following query parameters are set:](#page-18-2)* <TableNode>

# <span id="page-15-0"></span>**2.1.1 Given I attach :path to the request as :partName**

Attach a file to the request (causing a multipart/form-data request, populating the \$\_FILES array on the server). Can be repeated to attach several files. If a specified file does not exist an InvalidArgumentException exception will be thrown. : path is relative to the working directory unless it's absolute.

#### Examples:

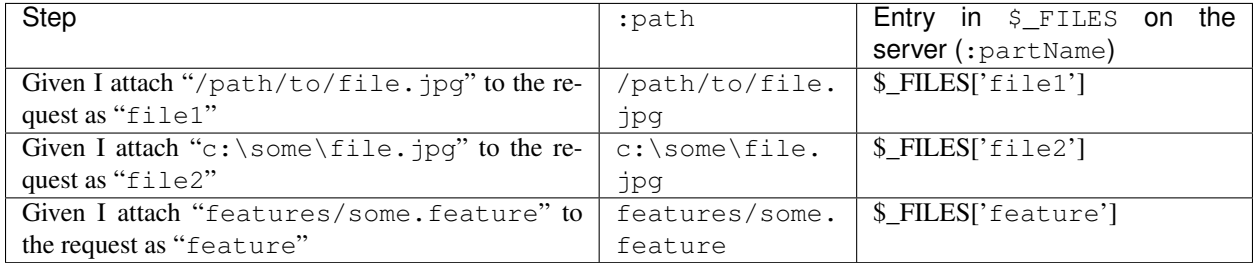

This step can not be used when sending requests with a request body. Doing so results in an InvalidArgumentException exception.

# <span id="page-15-1"></span>**2.1.2 Given the following multipart form parameters are set: <TableNode>**

This step can be used to set form parameters (as if the request is a  $\leq$  form> being submitted). A table node must be used to specify which fields / values to send:

```
Given the following multipart form parameters are set:
   | name | value |
   | foo | bar |
    | bar | foo |
    | bar | bar |
```
The first row in the table must contain two values: name and value. The rows that follows are the fields / values you want to send. This step sets the HTTP method to POST by default and the Content-Type request header to multipart/form-data.

This step can not be used when sending requests with a request body. Doing so results in an InvalidArgumentException exception.

To use a different HTTP method, simply specify the wanted method in the *[When I request :path using HTTP :method](#page-19-2)* step.

# <span id="page-15-2"></span>**2.1.3 Given I am authenticating as :username with password :password**

Use this step to set up basic authentication to the next request.

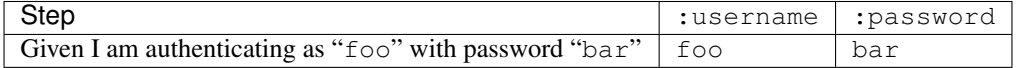

# <span id="page-16-0"></span>**2.1.4 Given I get an OAuth token using password grant from :path with :username and :password in scope :scope using client ID :clientId (and client secret :clientSecret)**

Send a request using password grant to the given : path for an access token that will be added as a Authorization header for the next request. The endpoint is required to respond with a JSON object that contains the access\_token key, for instance:

```
"access_token": "some-token"
```
Given the above response body, the next request will have the following header set: Authorization: Bearer some-token.

Examples:

{

}

```
Given I get an OAuth token using password grant from "/token" with "user" and
˓→"password" in scope "scope" using client ID "id" and client secret "secret"
When I request "/path/that/requires/token/in/header"
```
The second step in the above example will include the required Authorization header given the response from /token as seen in the first step.

# <span id="page-16-1"></span>**2.1.5 Given the :header request header is :value**

Set the :header request header to :value. Can be repeated to set multiple headers. When repeated with the same :header the last value will be used.

Trying to force specific headers to have certain values combined with other steps that ends up modifying request headers (for instance attaching files) can lead to undefined behavior.

#### Examples:

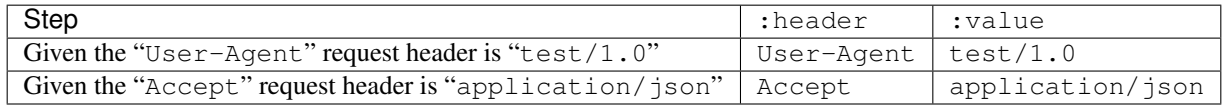

# <span id="page-16-2"></span>**2.1.6 Given the :header request header contains :value**

Add : value to the : header request header. Can be repeated to set multiple headers. When repeated with the same :header the header will be converted to an array.

#### Examples:

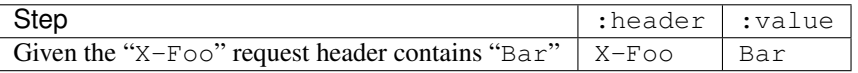

# <span id="page-16-3"></span>**2.1.7 Given the following form parameters are set: <TableNode>**

This step can be used to set form parameters (as if the request is a  $\leq$  form> being submitted). A table node must be used to specify which fields / values to send:

```
Given the following form parameters are set:
   | name | value |
   | foo | bar |
   | bar | foo |
   | bar | bar |
```
The first row in the table must contain two values: name and value. The rows that follows are the fields / values you want to send. This step sets the HTTP method to POST by default and the Content-Type request header to application/x-www-form-urlencoded, unless the step is combined with *[Given I attach :path to the request](#page-15-0) [as :partName](#page-15-0)*, in which case the Content-Type request header will be set to multipart/form-data and all the specified fields will be sent as parts in the multipart request.

This step can not be used when sending requests with a request body. Doing so results in an InvalidArgumentException exception.

To use a different HTTP method, simply specify the wanted method in the *[When I request :path using HTTP :method](#page-19-2)* step.

# <span id="page-17-0"></span>**2.1.8 Given the request body is: <PyStringNode>**

Set the request body to a string represented by the contents of the <PyStringNode>.

Examples:

```
Given the request body is:
    """
    {
         "some": "data"
    }
    """
```
# <span id="page-17-1"></span>**2.1.9 Given the request body contains :path**

This step can be used to set the contents of the file at : path in the request body. If the file does not exist or is not readable the step will fail.

# Examples:

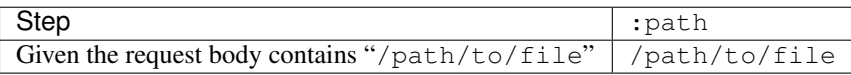

The step will figure out the mime type of the file (using [mime\\_content\\_type\)](http://php.net/mime_content_type) and set the Content-Type request header as well. If you wish to override the mime type you can use the *[Given the :header request header is :value](#page-16-1)* step after setting the request body.

# <span id="page-17-2"></span>**2.1.10 Given the response body contains a JWT identified by :name, signed with :secret: <PyStringNode>**

This step can be used to prepare the [JWT](https://jwt.io/) custom matcher function with data that it is going to match on. If the response contains JWTs these can be registered with this step, then matched with the *[Then the response body contains](#page-25-0) [JSON: <PyStringNode>](#page-25-0)* step after the response has been received. The <PyStringNode> represents the payload of the JWT:

Examples:

```
Given the response body contains a JWT identified by "my JWT", signed with "some
˓→secret":
    """
    {
        "some": "data",
        "value": "@regExp(/(some|expression)/i)"
    }
    """
```
The above step would register a JWT which can be matched with  $\&L$  jwt (my JWT) using the  $\&Q\acute{t}wt$ () custom matcher function. The way the payload is matched is similar to matching a JSON response body, as explained in the *[Then the](#page-25-0) [response body contains JSON: <PyStringNode>](#page-25-0)* section, which means *[custom matcher functions](#page-27-0)* can be used, as seen in the example above.

# <span id="page-18-0"></span>**2.1.11 Given the query parameter :name is :value**

This step can be used to set a single query parameter to a specific value for the upcoming request.

Examples:

```
Given the query parameter "foo" is "bar"
And the query parameter "bar" is "foo"
When I request "/path"
```
The above steps would end up with a request to /path?foo=bar&bar=foo.

Note: When this step is used all query parameters specified in the path portion of When I request "/path" are ignored.

## <span id="page-18-1"></span>**2.1.12 Given the query parameter :name is: <TableNode>**

This step can be used to set multiple values to a single query parameter for the upcoming request.

Examples:

```
Given the query parameter "foo" is:
    | value |
    | foo |
    | bar |
When I request "/path"
```
The above steps would end up with a request to  $/\text{path?}$  foo [0]=foo&foo [1]=bar.

Note: When this step is used all query parameters specified in the path portion of When I request "/path" are ignored.

# <span id="page-18-2"></span>**2.1.13 Given the following query parameters are set: <TableNode>**

This step can be used to set multiple query parameters at once for the upcoming request.

Examples:

```
Given the following query parameters are set:
   | name | value |
   | foo | bar |
   | bar | foo |
When I request "/path"
```
The above steps would end up with a request to  $/$ path?foo=bar&bar=foo.

Note: When this step is used all query parameters specified in the path portion of When I request "/path" are ignored.

# <span id="page-19-0"></span>**2.2 Send the request**

After setting up the request it can be sent to the server in a few different ways. Keep in mind that all configuration regarding the request must be done prior to any of the following steps, as they will actually send the request.

#### Available steps

- [When I request](#page-19-3) : path
- *[When I request](#page-19-2)* :path *using HTTP* :method

# <span id="page-19-3"></span>**2.2.1 When I request :path**

Request :path using HTTP GET. Shorthand for *[When I request :path using HTTP GET](#page-19-2)*.

# <span id="page-19-2"></span>**2.2.2 When I request :path using HTTP :method**

: path is relative to the base\_uri configuration option, and : method is any HTTP method, for instance POST or DELETE. If :path starts with a slash, it will be relative to the root of base\_uri.

#### Examples:

*Assume that the ''base\_uri'' configuration option has been set to ''http://example.com/dir'' in the following examples.*

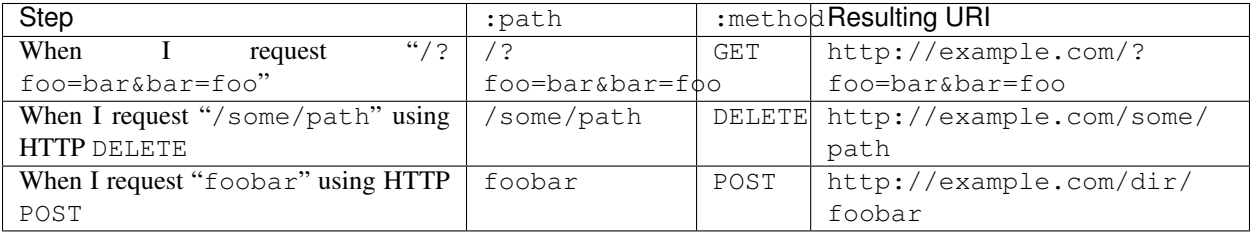

# <span id="page-19-1"></span>**2.3 Verify server response**

After a request has been sent, some steps exist that can be used to verify the response from the server.

#### Available steps

- [Then the response code is](#page-20-0) : code
- [Then the response code is not](#page-21-0) : code
- *[Then the response reason phrase is](#page-21-1)* : *phrase*
- [Then the response reason phrase is not](#page-21-2) : phrase
- *[Then the response reason phrase matches](#page-21-3)* :pattern
- *[Then the response status line is](#page-21-4)* : line
- *[Then the response status line is not](#page-22-0)* : line
- [Then the response status line matches](#page-22-1) : pattern
- *[Then the response is](#page-22-2)* : group
- *[Then the response is not](#page-22-3)* : group
- *Then the* :header *[response header exists](#page-23-0)*
- *Then the* :header *[response header does not exist](#page-23-1)*
- *Then the* :header *[response header is](#page-23-2)* :value
- *Then the* :header *[response header is not](#page-23-3)* :value
- *Then the* :header *[response header matches](#page-23-4)* :pattern
- *[Then the response body is empty](#page-24-0)*
- *[Then the response body is an empty JSON object](#page-24-1)*
- *[Then the response body is an empty JSON array](#page-24-2)*
- [Then the response body is a JSON array of length](#page-24-3) : length
- [Then the response body is a JSON array with a length of at least](#page-24-4) : length
- [Then the response body is a JSON array with a length of at most](#page-24-5) : length
- [Then the response body is:](#page-25-1) <PyStringNode>
- [Then the response body is not:](#page-25-2) <PyStringNode>
- [Then the response body matches:](#page-25-3) <PyStringNode>
- [Then the response body contains JSON:](#page-25-0) <PyStringNode>
	- *[Regular value matching](#page-26-0)*
	- *[Custom matcher functions and targeting](#page-27-0)*

# <span id="page-20-0"></span>**2.3.1 Then the response code is :code**

Asserts that the response code equals : code.

- Then the response code is 200
- Then the response code is  $404$

# <span id="page-21-0"></span>**2.3.2 Then the response code is not :code**

Asserts that the response code does not equal : code.

#### Examples:

- Then the response code is not 200
- Then the response code is not 404

# <span id="page-21-1"></span>**2.3.3 Then the response reason phrase is :phrase**

Assert that the response reason phrase equals :phrase. The comparison is case sensitive.

#### Examples:

- Then the response reason phrase is "OK"
- Then the response reason phrase is "Bad Request"

# <span id="page-21-2"></span>**2.3.4 Then the response reason phrase is not :phrase**

Assert that the response reason phrase does not equal :phrase. The comparison is case sensitive.

#### Examples:

- Then the response reason phrase is not "OK"
- Then the response reason phrase is not "Bad Request"

# <span id="page-21-3"></span>**2.3.5 Then the response reason phrase matches :pattern**

Assert that the response reason phrase matches the regular expression :pattern. The pattern must be a valid regular expression, including delimiters, and can also include optional modifiers.

#### Examples:

- Then the response reason phrase matches " $/\text{o}k/\text{i}$ "
- Then the response reason phrase matches "/OK/"

For more information regarding regular expressions and the usage of modifiers, [refer to the PHP manual.](http://php.net/pcre)

# <span id="page-21-4"></span>**2.3.6 Then the response status line is :line**

Assert that the response status line equals : line. The comparison is case sensitive.

- Then the response status line is "200 OK"
- Then the response status line is "304 Not Modified"

# <span id="page-22-0"></span>**2.3.7 Then the response status line is not :line**

Assert that the response status line does not equal :line. The comparison is case sensitive.

#### Examples:

- Then the response status line is not "200 OK"
- Then the response status line is not "304 Not Modified"

# <span id="page-22-1"></span>**2.3.8 Then the response status line matches :pattern**

Assert that the response status line matches the regular expression : pattern. The pattern must be a valid regular expression, including delimiters, and can also include optional modifiers.

#### Examples:

- Then the response status line matches " $/200 \, \text{o} \cdot \text{k} / \text{i}$ "
- Then the response status line matches "/200 OK/"

For more information regarding regular expressions and the usage of modifiers, [refer to the PHP manual.](http://php.net/pcre)

# <span id="page-22-2"></span>**2.3.9 Then the response is :group**

Asserts that the response is in :group.

Allowed groups and their response code ranges are:

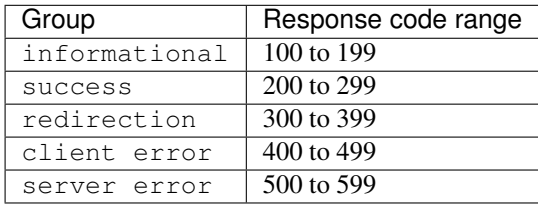

# Examples:

- Then the response is "informational"
- Then the response is "client error"

# <span id="page-22-3"></span>**2.3.10 Then the response is not :group**

Assert that the response is not in :group.

Allowed groups and their ranges are:

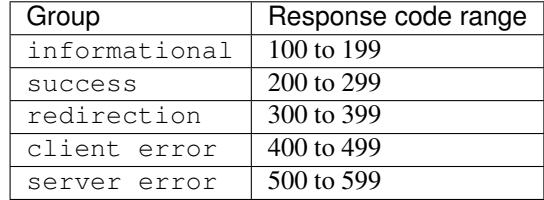

- Then the response is not "informational"
- Then the response is not "client error"

# <span id="page-23-0"></span>**2.3.11 Then the :header response header exists**

Assert that the :header response header exists. The value of :header is case-insensitive.

#### Examples:

- Then the "Vary" response header exists
- Then the "content-length" response header exists

# <span id="page-23-1"></span>**2.3.12 Then the :header response header does not exist**

Assert that the :header response header does not exist. The value of :header is case-insensitive.

#### Examples:

- Then the "Vary" response header does not exist
- Then the "content-length" response header does not exist

# <span id="page-23-2"></span>**2.3.13 Then the :header response header is :value**

Assert that the value of the :header response header equals :value. The value of :header is case-insensitive, but the value of : value is not.

#### Examples:

- Then the "Content-Length" response header is "15000"
- Then the " $X-Foo$ " response header is " $foo$ , bar"

# <span id="page-23-3"></span>**2.3.14 Then the :header response header is not :value**

Assert that the value of the : header response header does not equal : value. The value of : header is caseinsensitive, but the value of  $:$ value is not.

#### Examples:

- Then the "Content-Length" response header is not "15000"
- Then the "X-foo" response header is not "foo, bar"

# <span id="page-23-4"></span>**2.3.15 Then the :header response header matches :pattern**

Assert that the value of the :header response header matches the regular expression :pattern. The pattern must be a valid regular expression, including delimiters, and can also include optional modifiers. The value of :header is case-insensitive.

- Then the "content-length" response header matches "/[0-9]+/"
- Then the "x-foo" response header matches "/(FOO|BAR)/i"

• Then the "X-FOO" response header matches "/ $\land$  (foo|bar)  $\frac{1}{2}$ "

For more information regarding regular expressions and the usage of modifiers, [refer to the PHP manual.](http://php.net/pcre)

# <span id="page-24-0"></span>**2.3.16 Then the response body is empty**

Assert that the response body is empty.

# <span id="page-24-1"></span>**2.3.17 Then the response body is an empty JSON object**

Assert that the response body is an empty JSON object  $({})$ .

# <span id="page-24-2"></span>**2.3.18 Then the response body is an empty JSON array**

Assert that the response body is an empty JSON array ([]).

# <span id="page-24-3"></span>**2.3.19 Then the response body is a JSON array of length :length**

Assert that the length of the JSON array in the response body equals : length.

#### Examples:

- Then the response body is a JSON array of length 1
- Then the response body is a JSON array of length 3

If the response body does not contain a JSON array, the test will fail.

# <span id="page-24-4"></span>**2.3.20 Then the response body is a JSON array with a length of at least :length**

Assert that the length of the JSON array in the response body has a length of at least : length.

#### Examples:

- Then the response body is a JSON array with a length of at least 4
- Then the response body is a JSON array with a length of at least 5

If the response body does not contain a JSON array, the test will fail.

# <span id="page-24-5"></span>**2.3.21 Then the response body is a JSON array with a length of at most :length**

Assert that the length of the JSON array in the response body has a length of at most :length.

#### Examples:

- Then the response body is a JSON array with a length of at most 4
- Then the response body is a JSON array with a length of at most 5

If the response body does not contain a JSON array, the test will fail.

# <span id="page-25-1"></span>**2.3.22 Then the response body is: <PyStringNode>**

Assert that the response body equals the text found in the <PyStringNode>. The comparison is case-sensitive.

#### Examples:

```
Then the response body is:
    """
    {"foo":"bar"}
    """
```

```
Then the response body is:
    """
    foo
    """
```
# <span id="page-25-2"></span>**2.3.23 Then the response body is not: <PyStringNode>**

Assert that the response body **does not** equal the value found in  $\langle PyStringNode \rangle$ . The comparison is case sensitive.

Examples:

```
Then the response body is not:
    """
    some value
    """
```
# <span id="page-25-3"></span>**2.3.24 Then the response body matches: <PyStringNode>**

Assert that the response body matches the regular expression pattern found in <PyStringNode>. The expression must be a valid regular expression, including delimiters and optional modifiers.

Examples:

```
Then the response body matches:
    """
    /^{"FOO": ?"BAR"}$/i
    """
Then the response body matches:
    """
    /foo/
    """
```
# <span id="page-25-0"></span>**2.3.25 Then the response body contains JSON: <PyStringNode>**

Used to recursively match the response body (or a subset of the response body) against a JSON blob.

In addition to regular value matching some custom matching-functions also exist, for asserting value types, array lengths and so forth. There is also a regular expression type matcher that can be used to match string values.

# <span id="page-26-0"></span>**Regular value matching**

Assume the following JSON response for the examples in this section:

```
{
 "string": "string value",
 "integer": 123,
 "double": 1.23,
 "boolean": true,
 "null": null,
  "object":
  {
    "string": "string value",
    "integer": 123,
    "double": 1.23,
    "boolean": true,
    "null": null,
    "object":
    {
      "string": "string value",
     "integer": 123,
      "double": 1.23,
      "boolean": true,
      "null": null
    }
  },
  "array":
 \left[ \right]"string value",
   123,
   1.23,
   true,
   null,
    {
      "string": "string value",
      "integer": 123,
      "double": 1.23,
      "boolean": true,
      "null": null
    }
 ]
}
```
Example: Regular value matching of a subset of the response

```
Then the response body contains JSON:
    """
    {
      "string": "string value",
      "boolean": true
    }
    """
```
Example: Check values in objects

```
Then the response body contains JSON:
    """
    {
```
(continues on next page)

(continued from previous page)

```
"object":
  {
    "string": "string value",
    "object":
    {
      "null": null,
      "integer": 123
    }
  }
}
"""
```
Example: Check numerically indexed array contents

```
Then the response body contains JSON:
    """
    {
       "array":
       \Gammatrue,
         "string value",
         {
           "integer": 123
         }
      ]
    }
    """
```
Notice that the order of the values in the arrays does not matter. To be able to target specific indexes in an array a special syntax needs to be used. Please refer to *[Custom matcher functions and targeting](#page-27-0)* for more information and examples.

# <span id="page-27-0"></span>**Custom matcher functions and targeting**

In some cases the need for more advanced matching arises. All custom functions is used in place of the string value they are validating, and because of the way JSON works, they need to be specified as strings to keep the JSON valid.

- *Array length -* @arrayLength */* [@arrayMaxLength](#page-27-1) */* @arrayMinLength
- *Variable type -* [@variableType](#page-28-0)
- *[Regular expression matching -](#page-29-0)* @regExp
- *[Match specific keys in a numerically indexed array -](#page-29-1) <key>[<index>]*
- *[Numeric comparison -](#page-31-1)* @gt */* @lt
- *[JWT token matching -](#page-31-0) @ jwt*

# <span id="page-27-1"></span>**Array length - @arrayLength / @arrayMaxLength / @arrayMinLength**

Three functions exist for asserting the length of regular numerically indexed JSON arrays, @arrayLength, @arrayMaxLength and @arrayMinLength. Given the following response body:

```
{
  "items":
  [
    "foo",
    "bar",
    "foobar",
    "barfoo",
    123
 ]
}
```
one can assert the exact length using @arrayLength:

```
Then the response body contains JSON:
    """
    {"items": "@arrayLength(5)"}
    """
```
or use the relative length matchers:

```
Then the response body contains JSON:
    """
    {"items": "@arrayMaxLength(10)"}
    """
And the response body contains JSON:
    """
    {"items": "@arrayMinLength(3)"}
    """
```
#### <span id="page-28-0"></span>**Variable type - @variableType**

To be able to assert the variable type of specific values, the @variableType function can be used. The following types can be asserted:

- boolean / bool
- integer / int
- double / float
- string
- array
- object
- null
- scalar
- any

{

Given the following response:

```
"boolean value": true,
"int value": 123,
"double value": 1.23,
"string value": "some string",
```
(continues on next page)

(continued from previous page)

```
"array value": [1, 2, 3],
"object value": {"foo": "bar"},
"null value": null,
"scalar value": 3.1416
```
the type of the values can be asserted like this:

}

```
Then the response body contains JSON:
    """
    {
     "boolean value": "@variableType(boolean)",
     "int value": "@variableType(integer)",
      "double value": "@variableType(double)",
      "string value": "@variableType(string)",
      "array value": "@variableType(array)",
      "object value": "@variableType(object)",
      "null value": "@variableType(null)",
      "scalar value": "@variableType(scalar)"
    }
    """
```
The boolean, integer and double types can also be expressed using bool, int and float respectively. There is no difference in the actual validation being executed.

For the @variableType(scalar) assertion refer to the [is\\_scalar function](http://php.net/is_scalar) in the PHP manual as to what is considered to be a scalar.

When using any as a type, the validation will basically allow any types, including null. One can also match against multiple types using | (for instance @variableType(int|double|string)). When using multiple types the validation will succeed (and stop) as soon as the value being tested matches one of the supplied types. Validation is done in the order specified.

# <span id="page-29-0"></span>**Regular expression matching - @regExp**

To use regular expressions to match values, the  $@r \in gExp$  function exists, that takes a regular expression as an argument, complete with delimiters and optional modifiers. Example:

```
Then the response body contains JSON:
    """
    {
      "foo": "@regExp(/(some|expression)/i)",
      "bar":
      {
        "baz": "@regExp(/[0-9]+/)"
      }
    }
    """
```
<span id="page-29-1"></span>This can be used to match variables of type string, integer and float/double only, and the value that is matched will be cast to a string before doing the match. Refer to the [PHP manual](http://php.net/pcre) regarding how regular expressions work in PHP.

# **Match specific keys in a numerically indexed array - <key>[<index>]**

If you need to verify an element at a specific index within a numerically indexed array, use the key  $\{\text{index}\}$ notation as the key, and not the regular field name. Consider the following response body:

```
{
  "items":
  [
    "foo",
    "bar",
    {
      "some":
      {
        "nested": "object",
        "foo": "bar"
      }
    },
    [1, 2, 3]
  ]
}
```
If you need to verify the values, use something like the following step:

```
Then the response body contains JSON:
    """
    {
      "items[0]": "foo",
      "items[1]": "@regExp(/(foo|bar|baz)/)",
      "items[2]":
      {
        "some":
        {
          "foo": "@regExp(/ba(r|z)/)"
        }
      },
      "items[3]": "@arrayLength(3)"
    }
    """
```
If the response body contains a numerical array as the root node, you will need to use a special syntax for validation. Consider the following response body:

```
[
  "foo",
 123,
  {
    "foo": "bar"
  },
  "bar",
  [1, 2, 3]]
```
To validate this, use the following step:

```
Then the response body contains JSON:
    """
    {
```
(continues on next page)

(continued from previous page)

```
"[0]": "foo",
  "[1]": 123,
  "[2]":
  {
    "foo": "bar"
  },
  "[3]": "@regExp(/bar/)",
 "[4]": "@arrayLength(3)"
}
"""
```
### <span id="page-31-1"></span>**Numeric comparison - @gt / @lt**

To verify that a numeric value is greater than or less than a value, the @gt and @lt functions can be used respectively. Given the following response body:

```
"some-int": 123,
"some-double": 1.23,
"some-string": "123"
```
{

}

one can compare the numeric values using:

```
Then the response body contains JSON:
    """
    {
      "some-int": "@gt(120)",
     "some-double": "@gt(1.20)",
      "some-string": "@gt(120)"
    }
    """
And the response body contains JSON:
    """
    {
     "some-int": "@lt(125)",
     "some-double": "@lt(1.25)",
      "some-string": "@lt(125)"
    }
    """
```
#### <span id="page-31-0"></span>**JWT token matching - @jwt**

To verify a JWT in the response body the  $\theta$  jwt() custom matcher function can be used. The argument it takes is the name of a JWT token registered with the *[Given the response body contains a JWT identified by :name, signed with](#page-17-2) [:secret: <PyStringNode>](#page-17-2)* step earlier in the scenario.

Given the following response body:

```
"value": "eyJhbGciOiJIUzI1NiIsInR5cCI6IkpXVCJ9.eyJ1c2VyIjoiU29tZSB1c2VyIn0.DsGGNmDD-
˓→PBnwMLiQxeSHDGmKBSdP0lSmWuaiwSxfQE"
}
```
{

one can validate the JWT using a combination of two steps:

```
# Register the JWT
Given the response body contains a JWT identified by "my JWT", signed with "secret":
    """
    {
        "user": "Some user"
    }
    """
# Other steps ...
# After the request has been made, one can match the JWT in the response
And the response body contains JSON:
    """
    {
      "value": "@jwt(my JWT)"
    }
    """
```
# <span id="page-32-0"></span>**2.4 Extending the extension**

If you want to implement your own assertions, or for instance add custom authentication for all requests made against your APIs you can extend the context class provided by the extension to access the client, request, request options, response and the array contains comparator properties. These properties are accessed via the protected \$this->client, \$this->request, \$this->requestOptions, \$this->response and \$this->arrayContainsComparator properties respectively. Keep in mind that \$this->response is not populated until the client has made a request, i.e. after any of the aforementioned @When steps have finished.

# **2.4.1 Add @Given's, @When's and/or @Then's**

If you want to add a @Given, @When and/or @Then step, simply add a method in your FeatureContext class along with the step using annotations in the phpdoc block:

```
<?php
use Imbo\BehatApiExtension\Context\ApiContext;
use Imbo\BehatApiExtension\Exception\AssertionFailedException as Failure;
class FeatureContext extends ApiContext {
    /*** @Then I want to check something
     \star/public function assertSomething() {
        // do some assertions on $this->response, and throw a Failure exception is the
        // assertion fails.
    }
}
```
With the above example you can now use Then I want to check something can be used in your feature files along with the steps defined by the extension.

# **2.4.2 Manipulate the API client**

If you wish to manipulate the API client (GuzzleHttp\Client) this can be done in the initialization-phase:

```
<?php
use Imbo\BehatApiExtension\Context\ApiContext;
use GuzzleHttp\ClientInterface;
use GuzzleHttp\Middleware;
use Psr\Http\Message\RequestInterface;
class FeatureContext extends ApiContext {
   /**
     * Manipulate the API client
     *
     * @param ClientInterface $client
     * @return self
     */
   public function setClient(ClientInterface $client) {
        $stack = $client->getConfig('handler');
        $stack->push(Middleware::mapRequest(function(RequestInterface $request) {
            // Add something to the request and return the new instance
            return $request->withAddedHeader('Some-Custom-Header', 'some value');
        }));
        return parent::setClient($client);
    }
}
```
# **2.4.3 Register custom matcher functions**

The extension comes with some built in matcher functions used to verify JSON-content (see *[Then the response body](#page-25-0) [contains JSON: <PyStringNode>](#page-25-0)*), like for instance @arrayLength and @regExp. These functions are basically callbacks to PHP methods / functions, so you can easily define your own and use them in your tests:

```
<?php
use Imbo\BehatApiExtension\Context\ApiContext;
use Imbo\BehatApiExtension\ArrayContainsComparator;
class FeatureContext extends ApiContext {
    /*** Add a custom function called @gt to the comparator
     *
     * @param ArrayContainsComparator $comparator
     * @return self
     */
   public function setArrayContainsComparator(ArrayContainsComparator $comparator) {
        $comparator->addFunction('gt', function($num, $gt) {
            $num = (int) $num;
            \zetagt = (int) \zetagt;
            if ($num <= $qt) {
                throw new InvalidArgumentException(sprintf(
                     'Expected number to be greater than %d, got: %d.',
                    $gt,
                    $num
                ));
```
(continues on next page)

(continued from previous page)

```
}
        });
       return parent::setArrayContainsComparator($comparator);
   }
}
```
The above snippet adds a custom matcher function called  $\Theta$ gt that can be used to check if a number is greater than another number. Given the following response body:

```
"number": 42
}
```
{

the number in the number key could be verified with:

```
Then the response body contains JSON:
    """
    {
      "number": "@gt(40)"
    }
    """
```